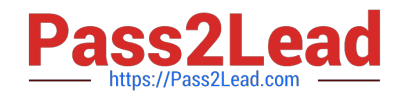

# **P\_S4FIN\_1709Q&As**

SAP Certified Application Professional - Financials in SAP S/4HANA 1709 for SAP ERP Financials Experts

## **Pass SAP P\_S4FIN\_1709 Exam with 100% Guarantee**

Free Download Real Questions & Answers **PDF** and **VCE** file from:

**https://www.pass2lead.com/p\_s4fin\_1709.html**

### 100% Passing Guarantee 100% Money Back Assurance

Following Questions and Answers are all new published by SAP Official Exam Center

**Colonization** Download After Purchase

- **@ 100% Money Back Guarantee**
- **63 365 Days Free Update**
- 800,000+ Satisfied Customers

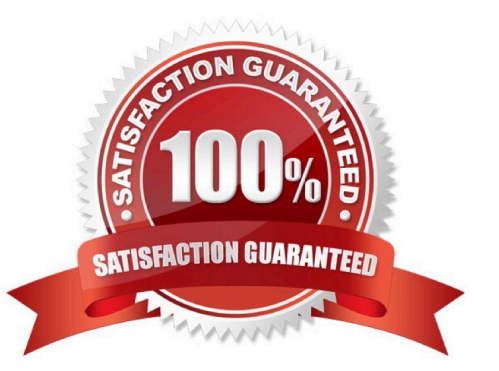

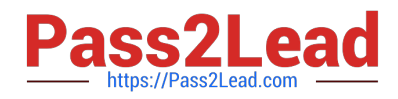

#### **QUESTION 1**

Which account assignments can you use to classify line items posted into different source assignments for

revenue recognitions?

Note: There are 3 correct answers to this question.

Response:

- A. Value field
- B. G/L accounts
- C. Cost element categories
- D. Profit center
- E. Billing condition types.

Correct Answer: BCE

#### **QUESTION 2**

You post a customer invoice from Sales and Distribution in SAP S/41HANA, but the system teminates the

transaction. With the error message "Maximum number of these items In Fi reached".

What do you need to configure in customizing in order to post this invoice successfully?

Response:

- A. Data aging for accounting documents
- B. ACDOCA summarization
- C. SAP HANA database partitioning
- D. BSEG summarization

Correct Answer: D

#### **QUESTION 3**

Why is it necessary to migrate balances for FI and CO?

Please choose the correct answer.

Response:

A. Because the system posts FI/CO documents for all missing line items by comparing them to the balance of the

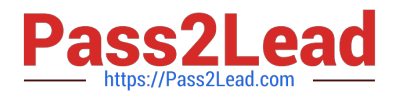

#### account

- B. Because the system displays an error if the sum of aggregated line items differs from the balance
- C. Because all balances from the past years are stored in the universal journal
- D. Because a delta between all line items and the balance of every account will be updated in the universal journal

Correct Answer: D

#### **QUESTION 4**

What can you do when you use Account Basis for cost of goods sold (COGS) split in SAP S/4HANA 1709?

Note: There are 2 correct answers to this question.

Response:

A. Enable COGS split for postings made on the source account through internal processes in Financials and Controlling.

- B. Enable COGS split on the basis of the main cost component structure and auxiliary cost component structure.
- C. Enable COGS split for stock transfers and point-of-sale transactions.
- D. Enable COGS split for sales processes posted to internal orders and projects.

Correct Answer: AB

#### **QUESTION 5**

If you use the ledger approach, which customization settings must you apply for new Asset Account?

Note: There are 2 correct answers to these questions.

Response:

- A. Define a technical clearing account for integrated asset acquisitions.
- B. Set reconciliation account for parallel valuation (non-leading ledger).
- C. Assign a controlling version to each depreciation area.
- D. Assign an accounting principle to every depreciation area.

Correct Answer: AD

#### **QUESTION 6**

In your SAP S/4HANA system, ledger group L1 is assigned to a US GAAP accounting principle. You want to assign ledger group to the L1 to a separate depreciation areas that posts acquisition and production cost APC) and

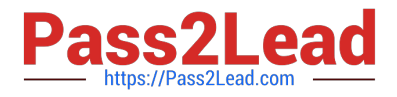

depreciation values.

Which of the following limitations prevent you from making assignment?

Response:

A. The US GAAP values need to be reported in USG-but-the company code currency is defined as EUR.

B. One of the underlying ledgers is assigned to a fiscal year variant that has a different start/end date than the other ledgers.

C. You assign transfer of APC values only from depreciation areas to which the same accounting principle is assigned.

D. You use the accounts approach to parallel valuation and all accounting principles are assigned to a single ledger.

Correct Answer: C

#### **QUESTION 7**

After the migration to SAP S/4HANA 1709, you notice in the currency configuration of the company code

that the global currency has the "Currency Is Only Available In Controlling" indicator.

What might be the cause of this?

Note: There are 2 correct answers to this question.

Response:

A. Before the migration, the company code was NOT linked to a controlling area.

B. The controlling area linked to the company code was defined with currency type 20.

C. Before the migration, the company code did NOT have any parallel currencies defined.

D. Before the migration, the group currency of the controlling area was defined as a parallel currency in the company code.

Correct Answer: BC

#### **QUESTION 8**

You extend the coding block in the universal journal with a custom field. Which components can use this

new field without requiring further customization?

Note: There are 2 correct answers to this question.

Response:

A. Classic profit center accounting.

B. General ledger accounting

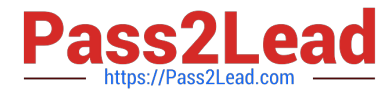

- C. Account-based CO-PA
- D. Costing-based CO-PA

Correct Answer: BD

#### **QUESTION 9**

What must you do before a Go Live migration in the productive client can be set to Complete in

customizing?

Note: There are 2 correct answers to this question.

Response:

A. Finalize the before-and-after comparison of the financial reports with the business department

B. Apply small-scale live postings of the day-to-day business to check the system

- C. Transfer application indexes using data aging
- D. Get approval of business department and project management.

Correct Answer: BC

#### **QUESTION 10**

What credit management organizational element is required for calculating the credit limit, and enables you to carry out detailed checks at business

Response:

- A. Sales area
- B. Credit control area
- C. Credit segment
- D. Company code
- Correct Answer: B

#### **QUESTION 11**

What does an administrator need to do in the SAP Fiori Gateway server in order to launch a native SAP Fiori application from the SAP Fiori Launchpad? Note: There are 2 correct answers to this question. Response:

A. Activate the SAP Screen Personas flavor for the app.

B. Assign the SAP Fiori tile group to a role relevant for the user.

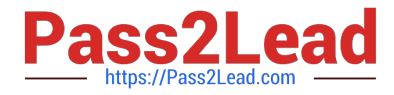

- C. Assign the SAP Fiori tile catalog to a role relevant for the user.
- D. Activate the OData service relevant for the app.

Correct Answer: CD

#### **QUESTION 12**

Which characteristics of the ACDOCP planning table distinguish it from most other SAP S/4HANA tables?

Note: There are 2 correct answers to this question.

Response:

- A. ACDOCP is a table with delta mechanism.
- B. ACDOCP is an isolated table.
- C. ACDOCP derives data from ACDOCA.
- D. ACDOCP is a cluster table.

Correct Answer: AB

#### **QUESTION 13**

You are migrating from classic Asset Accounting to new Asset Accounting as part of your SAP S/4HANA migration. Yon have created an additional depreciation area for group currency under the chart of depredation.

What are the critical steps for fixed assets?

Note: There are 3 correct answers to this question.

Response:

- A. Update G/L accounts for the new depreciation area for the chart of depreciation.
- B. Update the depredation key for the new depreciation area.
- C. Manually recalculate depreciation for the new depreciation area.
- D. Activate the new depreciation areas for asset classes under the chart of depreciation.
- E. Activate the new depreciation areas for the individual assets for the respective company codes.

Correct Answer: ACD

#### **QUESTION 14**

You perform a direct activity allocation. Which database tables are updated?

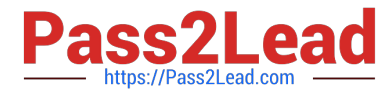

Note: There are 2 correct answers to this question.

Response:

- A. ACDOCA
- B. BSEG
- C. COBK
- D. COSS

Correct Answer: AC

#### **QUESTION 15**

Your system currently does NOT use business partners (BP). The master data for suppliers and vendors and the defined account groups are NOT connected and are handled by separate departments.

When preparing for integration, what do you have to create?

Response:

A. Create a BP type for each industry category in the customer/vendor accounts.

B. Create a BP role for each customer and vendor account group.

C. Create a BP category for each legal form maintained for customers/vendors.

D. Create a BP grouping for each customer and vendor account group.

Correct Answer: D

[P\\_S4FIN\\_1709 VCE Dumps](https://www.pass2lead.com/p_s4fin_1709.html) [P\\_S4FIN\\_1709 Practice](https://www.pass2lead.com/p_s4fin_1709.html) **[Test](https://www.pass2lead.com/p_s4fin_1709.html)** [P\\_S4FIN\\_1709 Study Guide](https://www.pass2lead.com/p_s4fin_1709.html)